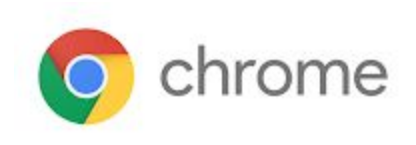

# M65 Enterprise Release Notes

Every 6 weeks, Google releases an update to its Chrome Browser. Each release includes thousands of improvements and other changes. The following release notes are intended for IT administrators managing the Chrome Browser in their organization.

*These release notes were last updated on April 4, 2018*

**See the latest version of these release notes online at <https://support.google.com/chrome/a/answer/7679408>**

## Additional resources

- How Chrome releases work-Chrome [Release](https://chromium.googlesource.com/chromium/src/+/lkcr/docs/process/release_cycle.md) Cycle
- Chrome [Browser](https://chrome.com/enterprise) downloads and Chrome Enterprise product overviews-Chrome Browser for **[Enterprise](https://chrome.com/enterprise)**
- Chrome version status and timelines–Chrome [Platform](https://www.chromestatus.com/features/schedule) Status | Google [Update](https://omahaproxy.appspot.com/) Server Viewer
- Announcements: Chrome [Releases](https://chromereleases.googleblog.com/) Blog | [Chromium](https://blog.chromium.org/) Blog

## Still need help?

- G Suite, Cloud Identity customers (authorized access, only) Contact support
- Chrome Browser Enterprise support-Sign up to contact a [specialist](https://goo.gl/5b6B5X)
- Chrome [Administrators](https://productforums.google.com/forum/#!forum/chrome-admins) Forum
- Chrome [Enterprise](https://support.google.com/chrome/a#topic=4386908) Help Center

## Release notes for Chrome 65

## **Security updates**

#### **Support for TLS 1.3**

This release comes with the latest version of the Transport Layer Security (TLS) protocol [\(TLS](https://www.chromium.org/Home/tls13) 1.3 draft 23) [turned](https://www.chromium.org/Home/tls13) on. Users of Cisco Firepower devices configured to perform TLS man-in-the-middle interception in Decrypt-Resign/SSL Decryption Enabled mode should see Cisco's [documentation.](https://www.cisco.com/c/en/us/td/docs/security/firepower/SA/SW_Advisory_CSCvh22181.html?dtid=osscdc000283)

## **Chrome policies**

Changes in this [release](https://www.chromium.org/administrators/policy-list-3):

**Policy Notes**

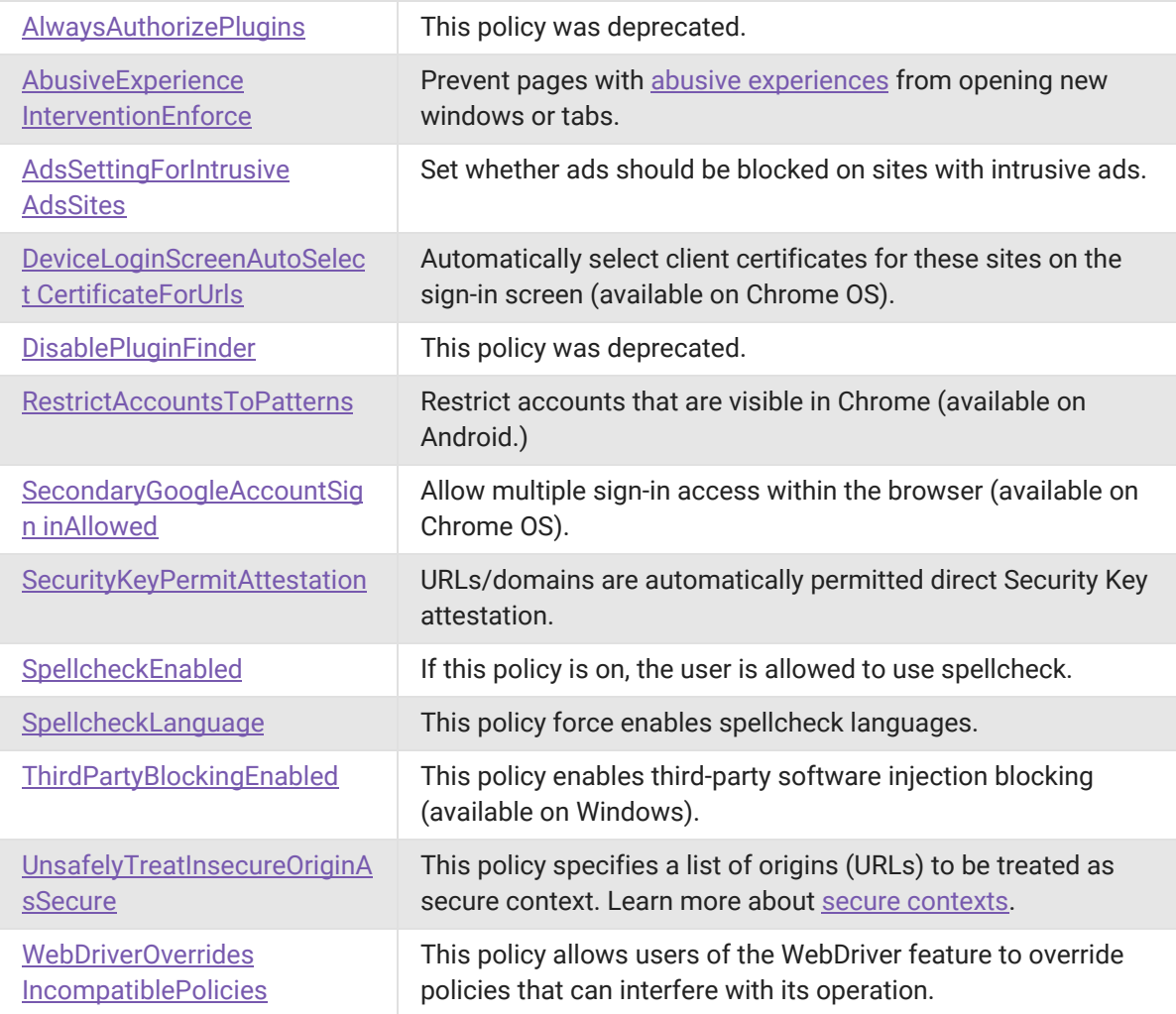

## **Developer changes**

#### **Ignore <a download> for cross-origin URLs**

To avoid user-mediated information leakage, Chrome starts to ignore the presence of the download attribute on anchor elements with cross-origin attributes. See more details on [Chromium.org.](https://bugs.chromium.org/p/chromium/issues/detail?id=714373)

## **Deprecations**

#### **Mac OS X 10.9 Support**

Chrome won't support Mac OS X 10.9. Chrome on Mac OS X 10.9 does not autoupdate. If you have Mac OS X 10.9, upgrade to a newer Mac OS.

#### **Adobe Flash Deprecation**

Adobe announced on July 25, 2017 it plans to deprecate Flash by the end of 2020. See [Adobe's](https://theblog.adobe.com/adobe-flash-update/) [announcement](https://theblog.adobe.com/adobe-flash-update/) and [Chrome's](https://www.blog.google/products/chrome/saying-goodbye-flash-chrome/) blog post regarding the Flash deprecation.